# <span id="page-0-0"></span>**Programming for Data Science** Tibbles in R

#### **Marco Beccuti**

*Università degli Studi di Torino Dipartimento di Informatica*

November 2021

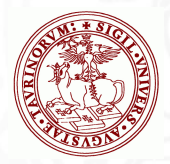

- Tibbles are a new implementation for data frames;
- They tweak some older behaviors to make life a little easier;
- They are implemented in the tibble package, part of the tidyverse package. *>* library(tidyverse)

# Creating Tibbles

• You can convert an older data frames into a tibbles one using as\_tibble function:

```
> as_tibble(iris)
```
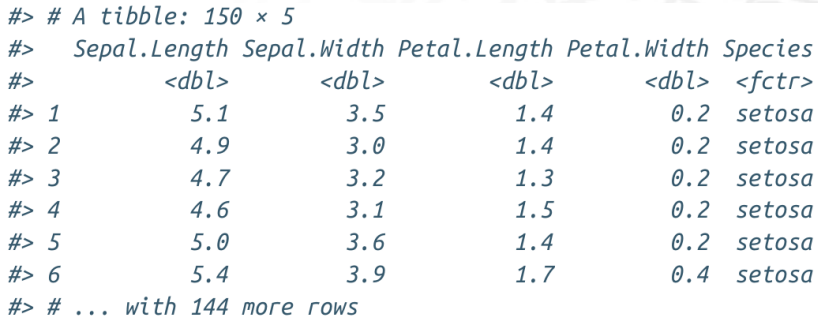

#### Creating Tibbles

 $\bullet$  You can create a new tibble from individual vectors with  $tibble();$ 

 $>$  tibble(x = 1 : 5, y = 1, z =  $x^2 + y$ )

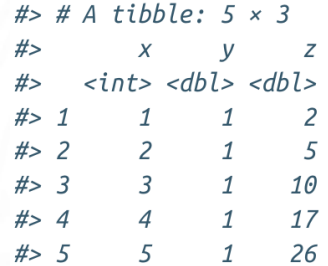

 $\bullet$  tibble() will automatically recycle inputs of length 1.

### Creating Tibbles

- Another way to create a tibble is with  $tribble()$ ;
- Using tribble() column headings are defined by formulas, and entries are separated by commas.
	- *>* tribble(∼ x*,* ∼ y*,* ∼ z*,* "a"*,* 2*,* 3*.*6*,* "b"*,* 1*,* 8*.*5)

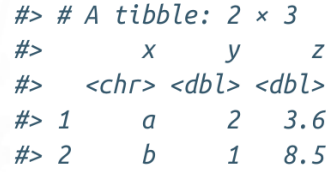

## Tibbles VS data.frame

- There are two main differences in the usage of a tibble versus a classic data.frame: printing and subsetting.
- A refined print method shows only the first 10 rows, and all the columns that fit on screen.

```
> MyTibble = tibble(
                      a = lubridate :: now() + runif (1e3) * 86400,
                      b = lubridate :: today() + runif (1e3) * 30,
                      c = 1 : 1e3d = runif(1e3),e = sample(letters, 1e3,replace = TRUE)
                     )
```
# Tibbles VS data.frame

**• Standard visualization of a tibble:** 

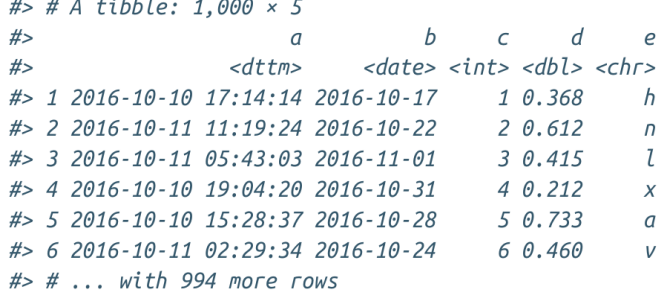

 $\bullet$  you can explicitly  $print()$  the data frame controlling the number of rows and the width of the display:

 $>$  print( $MyT$ *ibble*,  $n = 10$ *, width = lnf*)

- Using Rstudio you can exploit view():
	- *>* view(MyTibble)

# **Subsetting**

To pull out a single variable (column) of a tibble \$ and [[]] operators can be used.

 $> df < -t$ *ibble*( $x = runif(5)$ ,  $y = norm(5)$ )

 $>$  df \$ $x$ [1] 0*.*434 0*.*395 0*.*548 0*.*762 0*.*254  $> df[["x"]$ [1] 0*.*434 0*.*395 0*.*548 0*.*762 0*.*254  $> df[[1]]$ 

[1] 0*.*434 0*.*395 0*.*548 0*.*762 0*.*254

You can access elements of a tibble as data.frame.

```
> df [1, c(1, 3)]
[1] 0.434 0.876
```
# Interacting with Older Code

- Some older functions do not work with tibbles;
- We can use as.data.frame() to turn a tibble back to a data.frame: *>* class(as*.*data*.*frame(tb)) [1] "data*.*frame"